Asociación Argentina

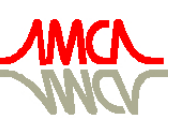

de Mecánica Computacional

Mecánica Computacional Vol XXXIII, págs. 1893-1907 (artículo completo) Graciela Bertolino, Mariano Cantero, Mario Storti y Federico Teruel (Eds.) San Carlos de Bariloche, 23-26 Setiembre 2014

# TEMPORAL DECOMPOSITION METHODS FOR IRREVERSIBLE PROBLEMS

## Adrián Alvarez<sup>a</sup> and Diego Rial<sup>b</sup>

<sup>a</sup>*Escuela de Ciencia y Tecnologia, UNSAM - CNEA, Campus Miguelete, 25 de Mayo y Francia. C.P.: 1650. San Martín, Provincia de Buenos Aires, Argentina, comunicacion.institucional@unsam.edu.ar, [http://www.unsam.edu.ar/escuelas/ciencia/ \\_novedades.asp](http://www.unsam.edu.ar/escuelas/ciencia/_novedades.asp)*

<sup>b</sup>*Departamento de Matemática de la FCEyN Universidad Nacional de Buenos Aires,Pabellón I, Ciudad Universitaria,C.P.:1428. CABA, Argentina, secre@dm.uba.ar, <http://cms.dm.uba.ar/>*

Keywords: Integradores de Lie Trotter, Problemas Irreversibles, Métodos Splitting sin pasos negativos, MPI, HPC.

Abstract. En este trabajo presentamos una familia de nuevos métodos convergentes de tipo splitting de alto orden sin pasos negativos. Consisten en realizar combinaciones afines de los resultados obtenidos con integradores de Lie Trotter de pasos diferentes.

En este trabajo exhibimos los métodos y mostramos algunos ejemplos donde los aplicamos comparándolos con los métodos simplécticos. En particular un par de ecuaciones diferenciales semilineales y a las ecuaciones de reacción–difusión (problema irreversible).

Si bien el número de integraciones básicas necesarias es mayor que en los integradores simplécticos, esta técnica permite su uso en problemas irreversibles y existe la posibilidad de hacer los cálculos en paralelo lo que permite reducir los tiempos de proceso.

#### 1 INTRODUCTION

Consideramos el problema autónomo

<span id="page-1-0"></span>
$$
\dot{x} = f_0(x) + f_1(x), \quad x(0) = x_0. \tag{1}
$$

donde  $f_0, f_1$  son campos suaves de  $\mathbb{R}^d$  (o de un espacio de Banach). Si los problemas parciales  $\dot{x} = f_j(x), x(0) = x_0$  con  $j = 0, 1$  son relativamente fáciles de resolver, es usual considerar métodos numéricos de integración basados en particiones temporales (splitting methods), consistentes en componer en forma alternada los flujos  $\phi_j$  asociados a cada problema. Los más simples son los métodos de Lie-Trotter y de Strang dados por

$$
\phi_L^{(j)}(h) = \phi_{1-j}(h) \circ \phi_j(h), \n\phi_S^{(j)}(h) = \phi_j(h/2) \circ \phi_{1-j}(h) \circ \phi_j(h/2).
$$

Decimos que un método  $\hat{\phi}$  es de orden q sii el error local de truncamiento para  $0 < h < h_0$ verifica:

$$
\left|\phi(h)(x_0) - \hat{\phi}(h)(x_0)\right| \le C(f_0, f_1, x_0) h^{q+1}
$$

donde  $\phi$  es el flujo de la ecuación [\(1\)](#page-1-0). Es conocido que  $\phi_L$  es de orden 1 y  $\phi_S$  de orden 2. En [Ruth](#page-14-0) [\(1983\)](#page-14-0) y en [Yoshida](#page-14-1) [\(1990\)](#page-14-1), se plantean integradores simplécticos de la forma

$$
\phi_{\mathbf{a},\mathbf{b}}^{(j)}(h) = \phi_{1-j} (b_m h) \circ \phi_j (a_m h) \circ \cdots \circ \phi_{1-j} (b_1 h) \circ \phi_j (a_1 h).
$$
 (2)

Ruth obtiene [\(Ruth](#page-14-0) [\(1983\)](#page-14-0)) un integrador simpléctico  $\phi_{S,3} = \phi_{a,b}^{(j)}$  $\mathbf{a}^{(J)}_{\mathbf{a},\mathbf{b}}$  de tercer orden tomando

$$
\mathbf{a} = (a_1, a_2, a_3) = (7/24, 3/4, -1/24),
$$
  

$$
\mathbf{b} = (b_1, b_2, b_3) = (2/3, -2/3, 1).
$$

[Neri](#page-14-2) muestra en Neri [\(1987\)](#page-14-2) un integrador simpléctico  $\phi_{S,4} = \phi_{a1}^{(j)}$  $a_{a,b}^{(j)}$  de cuarto orden considerando

$$
a_1 = a_4 = \frac{1}{2(2 - 2^{1/3})}, \ a_2 = a_3 = -\frac{2^{1/3} - 1}{2(2 - 2^{1/3})},
$$

$$
b_1 = b_3 = \frac{1}{2 - 2^{1/3}}, \ b_2 = -\frac{2^{1/3}}{2 - 2^{1/3}}, \ b_4 = 0.
$$

En [Yoshida](#page-14-1) [\(1990\)](#page-14-1), Yoshida presenta una forma sistemática de obtener integradores de cualquier orden par, a partir de la fórmula de Baker–Campbell–Hausdorff.

Vemos que para  $q > 2$  es necesario que algún paso sea negativo, lo que impide su aplicación cuando  $\dot{x} = f_j(x)$  es un problema rígido (*stiff*). Como ejemplo de esto, podemos considerar la discretización del problema de difusión semi-lineal:

$$
u_t = \Delta_x u + N(u)
$$

donde  $u(x,t) \in \mathbb{R}^d$  y N es una aplicación suave de  $\mathbb{R}^d$ . Es natural descomponer el problema en la ecuación lineal de difusión  $u_t = \Delta_x u$  y el sistema de ecuaciones diferenciales ordinarias dado por  $\dot{u} = N(u)$ . Cualquier discretización del problema de difusión resulta ser un problema rígido.

Nuestro objetivo es hallar métodos estables de orden alto para este tipo de problemas. Por supuesto que se podrían usar esquemas de integración tipo Runge–Kutta implícitos, pero se estaría desaprovechando la simplicidad de los problemas parciales. En el ejemplo anterior, dependiendo de la geometría, el problema de difusión podría resolverse por métodos espectrales, lo que sería complicado para el problema completo.

## 2 LOS METODOS AFINES

Dados los flujos  $\phi_i$  asociados a los problemas parciales, definimos las aplicaciones:

<span id="page-2-0"></span>
$$
\phi^{+}(h) = \phi_{1}(h) \circ \phi_{0}(h), \phi^{-}(h) = \phi_{0}(h) \circ \phi_{1}(h)
$$

$$
\phi_{m}^{\pm}(h) = \phi^{\pm}(h) \circ \phi_{m-1}^{\pm}(h)
$$

<span id="page-2-4"></span>
$$
\Phi(h) = \sum_{m=1}^{s} \gamma_m \phi_m^{\pm}(h/m)
$$
 (asimétrico), (3a)

$$
\Phi(h) = \sum_{m=1}^{s} \gamma_m \left( \phi_m^+(h/m) + \phi_m^-(h/m) \right) \qquad \text{(simétrico)}.
$$
 (3b)

## 2.1 Convergencia de La Familia de Métodos Afines

En [\(M.de Leo,](#page-14-3) [2012\)](#page-14-3) se prueba la consistencia y la estabilidad de estos métodos, los inte-gradores dados por [\(3a\)](#page-2-0) y [\(3b\)](#page-2-1) son convergentes con orden q donde  $2n = q$ , si los coeficientes  $\gamma_m$  verifican respectivamente:

<span id="page-2-2"></span><span id="page-2-1"></span>
$$
1 = \gamma_1 + \gamma_2 + \dots + \gamma_s,
$$
  
\n
$$
0 = \gamma_1 + 2^{-k}\gamma_2 + \dots + s^{-k}\gamma_s, \quad 1 \le k \le q - 1,
$$
\n(4)

<span id="page-2-3"></span>
$$
\frac{1}{2} = \gamma_1 + \gamma_2 + \dots + \gamma_s,
$$
  
\n
$$
0 = \gamma_1 + 2^{-2k}\gamma_2 + \dots + s^{-2k}\gamma_s, \quad 1 \le k \le n - 1,
$$
\n(5)

#### 2.2 Análisis comparativo

Mostramos combinaciones afines de bajo orden con pasos no negativos que permiten obtener integradores de orden superior. Un cálculo directo (y tedioso) permite ver que el método afín  $\phi_{A,q}(h)$ , es un método de orden q, donde:

• Si  $q = 2, \gamma_1 = 1/2.$ 

• Si 
$$
q = 3
$$
,  $\gamma_1 = -1/6$ ,  $\gamma_2 = 2/3$ .

- Si  $q = 4$ ,  $\gamma_1 = -1/16$ ,  $\gamma_2 = 0$ ,  $\gamma_3 = 9/16$ .
- Si  $q = 5$ ,  $\gamma_1 = 1/90$ ,  $\gamma_2 = -2/9$ ,  $\gamma_3 = 0$ ,  $\gamma_4 = 32/45$ .
- Si  $q = 6$ ,  $\gamma_1 = 1/144$ ,  $\gamma_2 = -8/63$ ,  $\gamma_3 = \gamma_4 = 0$ ,  $\gamma_5 = 625/1008$ .
- Si  $q = 7$ ,  $\gamma_1 = -1/1680$ ,  $\gamma_2 = 1/15$ ,  $\gamma_3 = -27/80$ ,  $\gamma_4 = \gamma_5 = 0$ ,  $\gamma_6 = 27/35$ .
- Si  $q = 8, \gamma_1 = -\frac{1}{2304}, \gamma_2 = \frac{32}{675}, \gamma_3 = -\frac{729}{3200}, \gamma_4 = \gamma_5 = \gamma_6 = 0, \gamma_7 = \frac{117649}{172800}.$

En la tabla [1](#page-3-0) mostramos el número de pasos para diferentes métodos, la ventaja de los  $\phi_{A,q}(h)$ , es que pueden ser calculados simultáneamente, por lo tanto el tiempo de cómputo, despreciando el tiempo de comunicación entre procesadores, resulta proporcional a  $S_p = 2q-2$ .

| Método               | Orden $(q)$    | Número de pasos |                |
|----------------------|----------------|-----------------|----------------|
|                      |                | S               |                |
| Lie-Trotter          | $\mathbf{1}$   | $\overline{2}$  |                |
| Strang               | 2              | 3               |                |
| Afín $_2$            | $\overline{2}$ | $\overline{4}$  | $\overline{2}$ |
| Ruth                 | 3              | 6               |                |
| Afín <sub>3</sub>    | 3              | 12              |                |
| Neri                 | 4              | 7               |                |
| Afín <sub>4</sub>    | 4              | 16              | 6              |
| Afín $_5$            | 5              | 28              | 8              |
| Yoshida <sub>6</sub> | 6              | 8               |                |
| Afín <sub>6</sub>    | 6              | 32              | 10             |
| Afín $_7$            | 7              | 48              | 12             |
| Yoshida <sub>s</sub> | 8              | 16              |                |
| $Affn_8$             | 8              | 52              | 14             |

<span id="page-3-0"></span>Table 1: Número de pasos de los métodos

- El sistema [\(4\)](#page-2-2) tiene solución para  $s \geq q$ , por lo tanto existen métodos de orden q con  $S = q (q + 1).$
- Por otro lado, el sistema [\(5\)](#page-2-3) tiene solución para  $s \geq n$ , esto muestra que existen integradores de orden par  $q = 2n$  con  $S = q (q/2 + 1)$ .
- Con lo cual los métodos [\(3\)](#page-2-4) llevan mas pasos que los correspondientes simplécticos de orden 6 y 8 (8 y 16 pasos respectivamente), aunque para los simplécticos surgidos de la fórmula de Baker–Campbell–Hausdorff elaborados por Yoshida de orden 2n arbitrario, la cantidad es  $3^n$ .
- Sin embargo la posibilidad de calcular simultáneamente  $\phi_m^{\pm}$ , permite reducir el tiempo total de cómputo si se realiza en forma paralela.

## 3 APLICACIONES

Para ilustrar el desempeño de los métodos propuestos comparamos los resultados con los obtenidos usando integradores simplécticos del mismo orden.

#### 3.1 Sistema  $2 \times 2$ .

Consideramos el sistema

<span id="page-3-1"></span>
$$
\begin{cases}\n\dot{x}_1 = 4x_2 - \tan(x_1), \\
\dot{x}_2 = -4x_1 - \tan(x_2),\n\end{cases}
$$
\n(6)

se descompone de forma natural en un problema lineal y ecuaciones desacopladas. El flujo lineal es un rotación en sentido horario, las orbitas están indicadas en el gráfico [1](#page-4-0) por los círculos. Las líneas que convergen al origen representan las trayectorias de las ecuaciones  $\dot{x}_j = -\tan(x_j)$  cuya solución es  $x_j(t) = \arcsin(e^{-t}\sin(x_{j,0}))$ , observemos que la solución no está definida para  $t < \ln |\sin (x_{j,0})| \leq 0$ , lo que limita el valor de h para integradores simplécticos. En el mismo gráfico se muestra la solución exacta con datos iniciales (1, 3/2) para

 $t \in [0, 2]$  y los puntos obtenidos con  $\phi_{A,4}$  con  $h = 0.2$ . Observemos que el integrador simpléctico de cuarto orden propuesto en [Neri](#page-14-2) [\(1987\)](#page-14-2) (y en [Yoshida](#page-14-1) [\(1990\)](#page-14-1)) no está definido para ese valor de h.

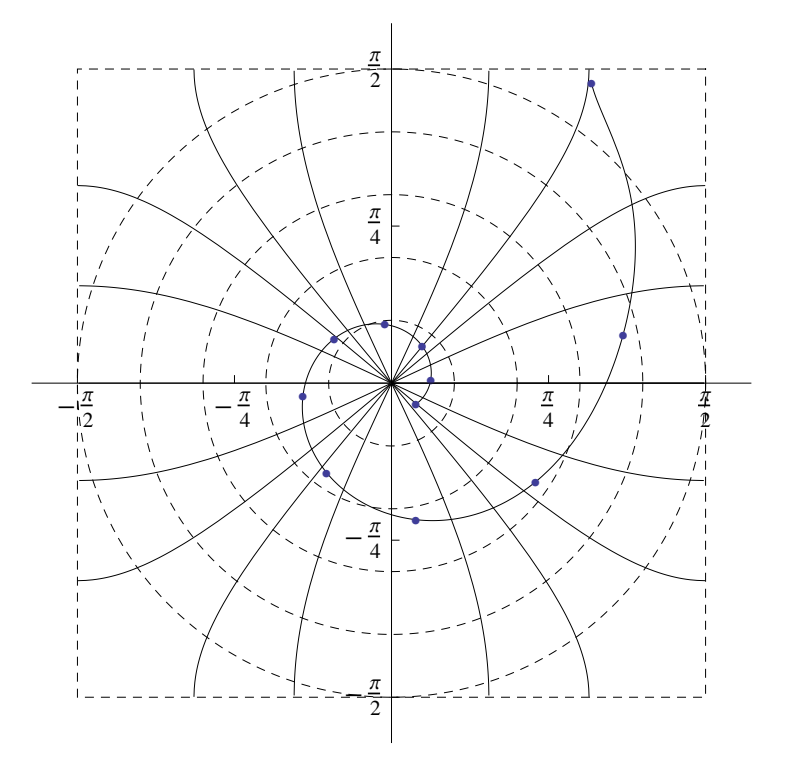

Figure 1: Flujos  $\phi_0$ ,  $\phi_1$  y solución obtenida con  $\phi_{A,4}$  de [\(6\)](#page-3-1)

#### 3.2 Ecuación de Schrödinger cúbica 1D

Vamos a estudiar soluciones  $2\pi$ –periódicas de la ecuación de Schrödinger cúbica

<span id="page-4-1"></span><span id="page-4-0"></span>
$$
\begin{cases} u_t = iu_{xx} + i2 |u|^2 u, \\ u(0) = u_0, \end{cases}
$$
\n(7)

El flujo lineal  $\phi_0(h)=e^{ih\partial_x^2}$  se puede calcular aproximadamente usando transformada discreta de Fourier en [Tadmor](#page-14-4) [\(1986\)](#page-14-4) se hace un análisis del tema, donde  $\hat{U}_s$  es el coeficiente discreto de Fourier. Dado  $\eta$  un entero impar,  $\eta = 2l + 1$ , donde el número de operaciones requerido para realizar FFT es  $\eta \times \log(\eta)$  consideramos:

$$
(I_{\eta}u)(x) = \sum_{s=-l}^{l} \hat{U}_{s}e^{isx}, \hat{U}_{s} = \frac{1}{\eta} \sum_{r=0}^{\eta-1} U_{r}e^{-i2\pi rs/\eta} = \frac{1}{\eta} \sum_{r=0}^{\eta-1} u(2\pi r/\eta) e^{-i2\pi rs/\eta}.
$$

Para lo no lineal tomamos la ecuación ordinaria (paramétrica en x)  $u_t = i2 |u|^2 u$ , siendo que:  $\partial_t |u|^2 = 4 \text{Re} (i |u|^4) = 0$ . De donde vale  $|u(x,t)|^2 = |u_0(x)|^2$  con lo cual el flujo está dado por  $\phi_1(h, u_0) = e^{i2h|u_0|^2}u_0$ . Vamos a comparar soluciones explícitas del problema [\(7\)](#page-4-1) con los resultados obtenidos usando métodos afines. Consideramos ondas solitarias de la forma:  $u(x,t) = e^{i(x+t)} \psi(x-2t)$ , con  $\psi$  2 $\pi$ -periódica. Reemplazando u en [\(7\)](#page-4-1) vemos que  $\psi$  debe verificar la ecuación  $\psi'' + 2\psi^3 - 2\psi = 0$ , o en forma equivalente  $\psi'^2 + \psi^4 - 2\psi^2 = \epsilon$ . Para

 $-1 < \epsilon < 0$ , las soluciones son positivas y periódicas, con periódos que van desde  $\pi$  a  $\infty$ . Para  $\epsilon \approx -0.00893703$ ,  $\psi$  resulta 2π–periódica, por lo tanto u es una solución de [\(7\)](#page-4-1). Dado que el dato inicial  $u_0(x) = e^{ix}\psi(x)$  pertenece a  $H^{\sigma}(\mathbb{T})$  para  $\sigma > 0$  (de hecho es analítico), vemos que con pocos puntos de discretización espacial se obtienen buenas aproximaciones. Resolvemos el problema para  $t \in [0, 2\pi]$ , dado que u es  $2\pi$ -periódica también en la variable  $t$  (|u| es  $\pi$ periódica), tomando  $\eta = 127$  y comparamos los errores locales y globales entre integradores simplécticos y métodos afines del mismo orden. Para distintos valores de h, calculamos el error local de truncamiento medido con la distancia  $\|.\|_{L^2} = \eta^{-1/2} \, \|.\|$ , los resultados para el integrador simpléctico de orden  $q = 4$  y el método afín correspondiente se grafican en la figura [2.](#page-5-0) La línea continua corresponde al método afín y la línea discontinua al integrador simpléctico, en la figura mostramos los errores locales y globales en función de  $h = 2\pi/n$ . Además de tener

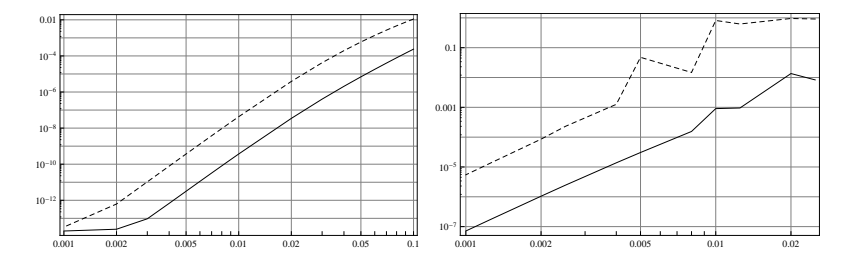

Figure 2: Errores locales y globales de los métodos  $\phi_{S,4}$  y  $\phi_{A,4}$ 

<span id="page-5-0"></span>errores mayores, los integradores simplécticos presentan inestabilidades para valores grandes de h. Con  $n = 50$  ( $h \approx 0.126$ ), se muestran en las figuras [3](#page-6-0) y [4.](#page-6-1)

las soluciones numéricas de los métodos de orden  $q = 4, 6$  para  $\tau = 20, 40$ . Las soluciones de [\(7\)](#page-4-1) conservan la carga total y la energía

$$
Q(u) = ||u||_{L^2}^2
$$
,  $\mathcal{H}(u) = \frac{1}{2} ||u_x||_{L^2}^2 - \frac{1}{2} ||u||_{L^4}^4$ .

En la figuras [5](#page-7-0)[,6](#page-7-1) se muestra la evolución de las cantidades conservadas calculadas mediante:

$$
Q(U) = \frac{1}{\eta} ||U||^2 = ||\hat{U}||^2,
$$
  

$$
\mathcal{H}(U) = \frac{1}{2} \sum_{s=0}^{\eta-1} \lambda_s |\hat{U}_s|^2 - \frac{1}{2\eta} \sum_{r=0}^{\eta-1} |U_r|^4
$$

Como  $\phi_i$  preserva Q, los integradores simplécticos también. Siendo que  $\phi_{A,n}$  es una combinación afín, Q varía (lentamente) en el tiempo. Pero por otro lado, con los métodos afines se logran mejores resultados respecto a la conservación de la energía H.

#### 3.3 Sistemas de reacción–difusión oscilatorios

Los métodos simplécticos con orden  $q > 2$  requieren que algún paso sea negativo, lo que impide su aplicación a problemas irreversibles. Como ejemplo de estos, tenemos los sistemas de reacción–difusión:

<span id="page-5-1"></span>
$$
v_t = \nabla^2 v + (1 - r^2) v - (\omega_0 - \omega_1 r^2) w,w_t = \nabla^2 w + (\omega_0 - \omega_1 r^2) v + (1 - r^2) w,
$$
\n(8)

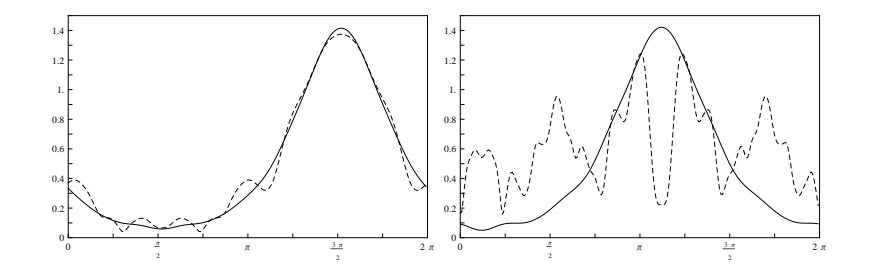

<span id="page-6-0"></span>Figure 3: Comparación ente  $\phi_{A,4}(\tau h, u_0)$  y  $\phi_{S,4}(\tau h, u_0)$  y  $n = 50$  para  $\tau = 20, 40$ .

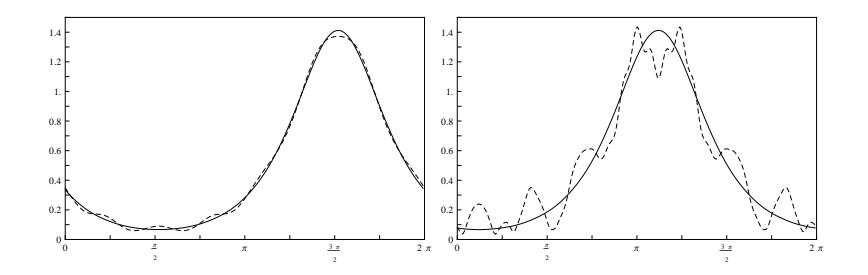

<span id="page-6-1"></span>Figure 4: Comparación ente  $\phi_{A,6}(\tau h, u_0)$  y  $\phi_{S,6}(\tau h, u_0)$  y  $n = 50$  para  $\tau = 20, 40$ .

donde  $r^2 = v^2 + w^2$ . Observemos que si  $u = v + iw$ , la ecuación [\(8\)](#page-5-1) puede escribirse como

$$
u_{t} = \nabla^{2} u + (1 - |u|^{2}) u + i (\omega_{0} - \omega_{1} |u|^{2}) u.
$$

El problema se puede descomponer como  $A_0 + A_1$ :

$$
A_0 (u) = \nabla^2 u, \quad A_1 (u) = (1 - |u|^2) u + i (\omega_0 - \omega_1 |u|^2) u.
$$

El flujo  $\phi_1$  está definido por

$$
\phi_1(h, u_0) = u_0 e^h \left( 1 + \left( e^{2h} - 1 \right) |u_0|^2 \right)^{-1/2} e^{i \left( \omega_0 h - \omega_1 / 2 \ln \left( 1 + \left( e^{2h} - 1 \right) |u_0|^2 \right) \right)}
$$

Si consideramos soluciones L–periódicas, el flujo  $\phi_0$  se puede calcular aproximadamente usando transformada discreta de Fourier. Dado  $\eta$  un entero impar,  $\eta = 2l + 1$ , donde  $a = 2\pi/L$ ,  $\hat{U}_s$  es el coeficiente discreto de Fourier, consideramos:

$$
(I_{\eta}u)(x) = \sum_{s=-l}^{l} \hat{U}_{s}e^{iasx}, \quad \hat{U}_{s} = \frac{1}{\eta} \sum_{r=0}^{\eta-1} u(Lr/\eta) e^{-i2\pi rs/\eta}.
$$

Se prueba que existen soluciones estables si  $L > 2\pi (3 + 2\omega_1^2)^{1/2}$ , de la forma

$$
v(x,t) = r^* \cos (\theta_0 \pm ax + (\omega_0 - \omega_1 r^{*2}) t),
$$
  

$$
w(x,t) = r^* \sin (\theta_0 \pm ax + (\omega_0 - \omega_1 r^{*2}) t),
$$

Donde vale que si  $r^* = L^{-1} (L^2 - 4\pi^2)^{1/2}$ , tomamos  $L = 4\pi$ ,  $\omega_0 = 1$ ,  $\omega_1 = 1/2$  y  $u_0 = r^* e^{iax}$ , comparamos los métodos dados por [\(3b\)](#page-2-1) de orden  $q = 4, 6, 8$  con  $\eta = 63$ , en el gráfico [7](#page-8-0) se

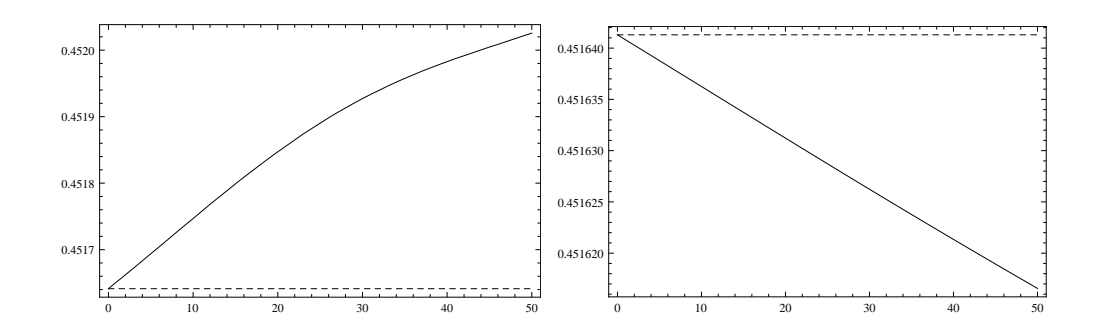

Figure 5: Evolución de  $Q(u)$  para  $\phi_{S,4}$ ,  $\phi_{A,4}$  y para  $\phi_{S,6}$ ,  $\phi_{A,6}$  ( $n = 50$ )

<span id="page-7-0"></span>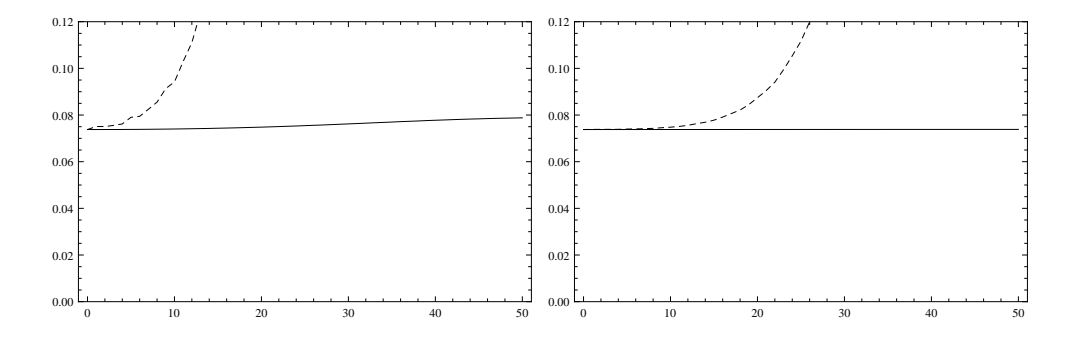

Figure 6: Evolución de H (u) para  $\phi_{S,4}$ ,  $\phi_{A,4}$  y para  $\phi_{S,6}$ ,  $\phi_{A,6}$  ( $n = 50$ )

<span id="page-7-1"></span>muestran los errores globales para  $T = 10$ . Observemos que las pendientes están coinciden con el orden esperado hasta el punto donde los errores de redondeo dominan el error total.

Vemos la evolución en el intervalo [0, 50] de  $\Phi(t, \tilde{u}_0)$  calculado con  $\eta = 63$  y  $h = 0.1$ , en línea de puntos graficamos  $\phi(t, u_0)$  [8.](#page-8-1) Para analizar la estabilidad de las ondas planas, consideramos:

$$
\tilde{u}_0(x) = 0.8u_0(x) + 0.1 + 2.5e^{i2ax} - 0.8ie^{i3ax}
$$

#### 3.4 Sub-splitting

Dada  $\mathcal{H}: \mathbb{R}^d \to \mathbb{R}$  queremos hallar la solución del problema de minimización  $\min_{|x|=1} \mathcal{H}(x)$ . Si  $\nabla \mathcal{H} = f$ , planteamos el problema de evolución

$$
\begin{cases}\n\dot{x} = -f(x) + \mathcal{N}(x) x, \\
x(0) = x_0\n\end{cases}
$$

donde  $\mathcal{N}(x) = (x.f(x))/(x.x)$ . Observemos que  $-f(x) + \mathcal{N}(x)x$  es la proyección de  $-\nabla \mathcal{H}(x)$  sobre la esfera unitaria. Claramente  $\dot{x}.x = 0$  y por lo tanto  $|x| = |x_0|$ . La derivada temporal de  $\mathcal{H}(x)$  verifica

$$
\frac{d}{dt}\mathcal{H}(x) = \dot{x} \cdot f(x) = -f(x) \cdot f(x) + \mathcal{N}(x) x \cdot f(x) \le 0
$$

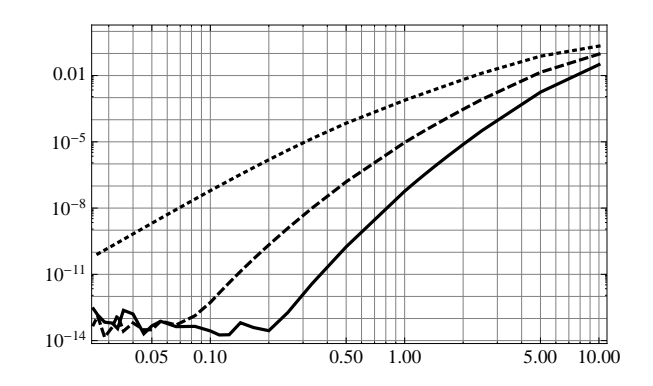

Figure 7: Error global de  $\Phi$  vs. h para  $q = 4, 6, 8$ 

<span id="page-8-0"></span>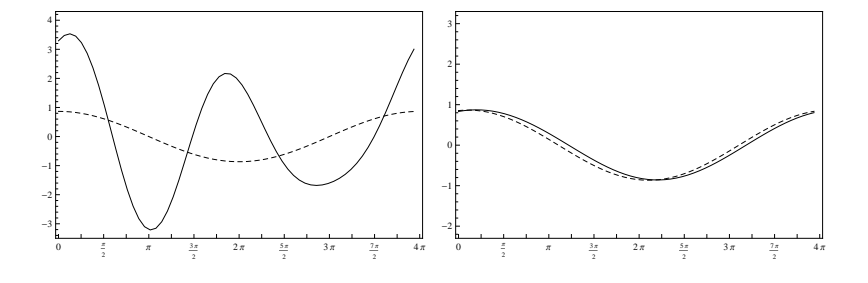

Figure 8: Evolución a 50 segundos.

<span id="page-8-1"></span>y sólo se anula si  $f(x) = \pm |f(x)|x$ . El problema se puede descomponer en los problemas  $\dot{x} = -f(x)$  y  $\dot{x} = \mathcal{N}(x)$  x. Si f es homogénea de grado  $\sigma$ , entonces la solución del segundo problema es  $x(t) = \beta(t) x_0$ , donde  $\beta = \rho_0 \beta^{\sigma} y \beta(0) = 1$  con  $\rho_0 = \mathcal{N}(x_0)$ , vale

$$
\beta(t) = \begin{cases}\n e^{\rho_0 t} & , \sigma = 1 \\
 (1 - (\sigma - 1) \rho_0 t)^{-\frac{1}{\sigma - 1}} & , \sigma \neq 1.\n\end{cases}
$$

Si  $f = f_0 + f_1$  podemos aplicar métodos afines con  $\phi_j(h)$  definida como el flujo  $\dot{x} = -f_j(x) + f_k(x)$  $\mathcal{N}_j(x)$  x. Para calcular  $\phi_j(h)$ , podemos usar nuevamente métodos afines  $\phi_{j,f}(h)$ ,  $\phi_{j,N}(h)$ 

#### 3.4.1 Aplcación busqueda del mínimo de H.

Consideremos  $\mathcal{H}(x_1, x_2) = 2x_1^2 - x_1x_2 + \frac{3}{2}$ 2  $x_2^2-\frac{1}{2}$ 2  $x_2^4 - \frac{1}{4}$ 4  $x_1^4$ , tenemos:  $\nabla \mathcal{H}(x_1, x_2) = f(x_1, x_2) = (4x_1 - x_2 - x_1^3, -x_1 + 3x_2 - 2x_2^3)$ 

Planteamos los problemas homogéneos  $\dot{x} = -f_j(x) + \mathcal{N}_j(x) x$  y en [9](#page-9-0) se observa la evolución al mínimo.

$$
\begin{cases}\n\dot{x}_1 = -4x_1 + x_2 + \frac{4x_1^2 - 2x_1x_2 + 3x_2^2}{x_1^2 + x_2^2}x_1, \\
\dot{x}_2 = x_1 - 3x_2 + \frac{4x_1^2 - 2x_1x_2 + 3x_2^2}{x_1^2 + x_2^2}x_2,\n\end{cases}
$$

Copyright © 2014 Asociación Argentina de Mecánica Computacional http://www.amcaonline.org.ar

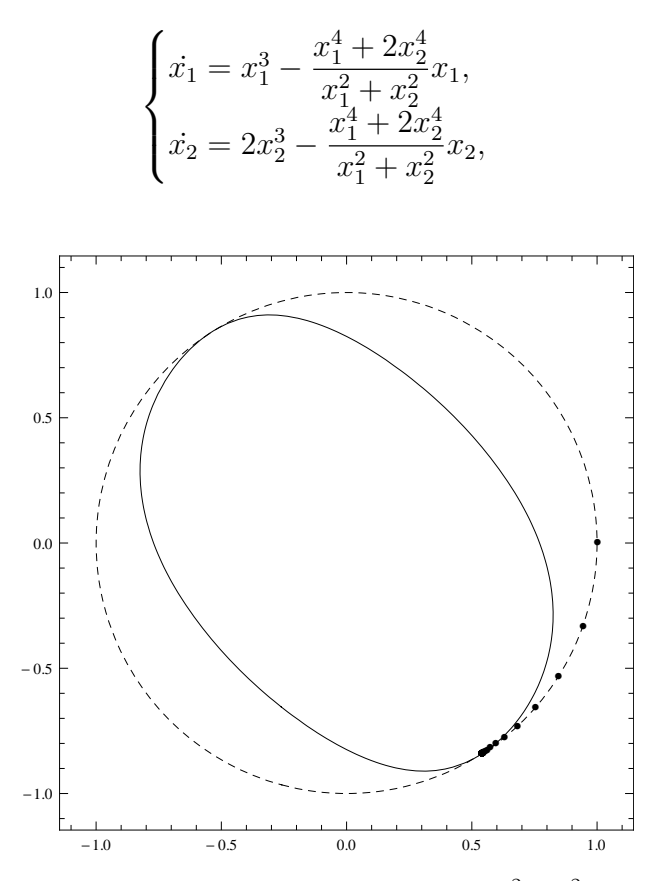

<span id="page-9-0"></span>Figure 9: Curva de nivel de  $\mathcal{H}$  y restricción  $x_1^2 + x_2^2 = 1$ 

#### 4 PARALELIZACION

#### 4.1 Implementación Computacional

Para ejemplificar vemos la idea para en el caso  $q = 4$ , se puede aplicar una arquitectura de memoria compartida usando la API Open MP, con la técnica fork join.

En algún paso de la sucesión que genera el método, una solución parcial  $x_i$  entra a cada thread, donde se integra para luego combinar linealmente las salidas parciales de los hilos y así obtener el siguiente punto  $x_{j+1}$  de la sucesión como se ve en el siguiente esquema. Para este caso basta un procesador multicore con un regular ancho de banda pues al estar todo en un mismo dispositivo se va a tener baja latencia para la granularidad propuesta en el esquema. En la implementación para casos  $q > 4$ , se deben aumentar la cantidad de threads consecuentemente, va a aumentar el paralelismo de la aplicación y la cantidad de procesadores, la propuesta es usar una arquitectura de memoria distribuida, para lo cual se hace necesario el uso de un cluster mediante la interfaz que propone el estándar MPI con la técnica Master Worker, ver [Pacheco](#page-14-5) [\(1997\)](#page-14-5), aplicada como se esquematiza a continuación, de modo de darle escalabilidad al modelo, usando al Master para mantener la sincronía y a la vez como Worker.

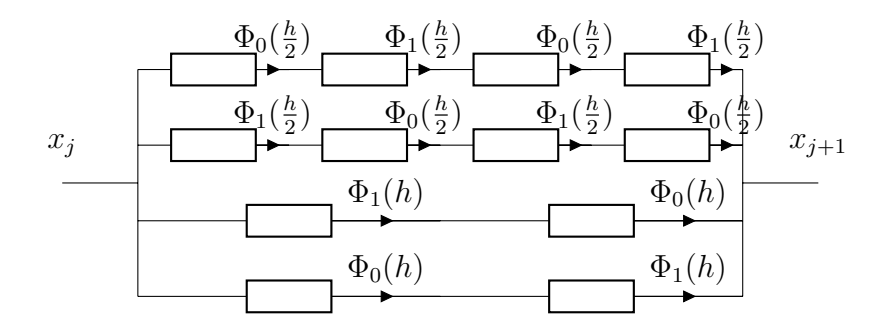

Módulo integrador Afín paralelizado.

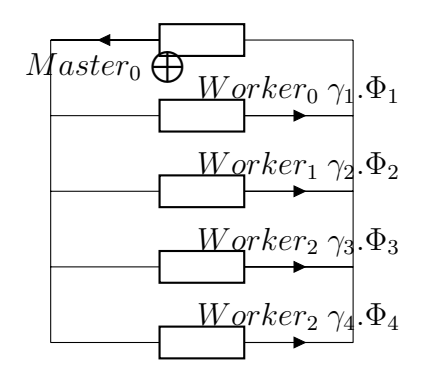

Módulo integrador Afín paralelizado.

## 4.2 Códigos Paralelizados

Se exhiben códigos Matlab usando memoria distribuida, para cluster real o eventualmente virtual creado por la instrucción matlabpool.

```
% Resolución de la EDO
% un metodo de splitting - Afin de 4to orden PARALELO -
clear all; format compact ; format short ;
matlabpool open local 4 % llama a Matlab a trabajar con 4 cores
% condicion inicial
u0=[1 3/2]'; %la condicion de inicio
h=0.2;A=[1 4*h; -4*h 1];h2=h/2;A2=[1 4*h2; -4*h2 1];T=6;Nt=T/h;
% coeficientes afines
gamma1=2/3;
gamma2=2/3;
gamma3=-1/6;
qamma4=-1/6;
%vectores para cargar la sucesión de soluciones
u=[u0 zeros(2,Nt)];u1=[ zeros(2,Nt+1)];u2=[zeros(2,Nt+1)]; u3=[zeros(2,Nt+1)]; u4=[zeros(2,Nt+1)];
tic %inicio de toma de tiempos
for n =1:Nt % calculo con LT y ploteo
    spmd(4) %abro el trabajo paralelo
    if (labindex == 1) % master
       labSend(u,2);labSend(u,3);labSend(u,4);%envio u a todos
       % 2LT LNLN
```

```
u1(:,n+1)=A2*u(:,n);%la 1ž aplicacion Lineal
       u1(:,n+1)=asin(exp(-h2)*sin(u1(:,n+1)));%la 1ž aplicacion No Lineal
       u1(:,n+1)=A2*u1(:,n+1);%la 2ž aplicacion Lineal
       u1(:,n+1) = a\sin(\exp(-h2)*\sin(u1(:,n+1))); %la 2ž aplicacion No Lineal
% combinación lineal de las aplicaciones parciales
u(:,n+1)=gamma1*u1(:,n+1)+gamma2*labReceive(2)+gamma3*labReceive(3)...
...+gamma4*labReceive(4);
    end
    % 4LT NLNL
    if (labindex == 2)
        u=labReceive(1);
        u2(:,n+1)=asin(exp(-h2)*sin(u(:,n)));%la 1ž aplicacion No Lineal
        u2(:,n+1)=A2*u2(:,n+1);%la 1ž aplicacion Lineal
        u2(:,n+1) =asin(exp(-h2)*sin(u2(:,n+1)));%la 2ž aplicacion No Lineal
        u2(:,n+1)=A2*u2(:,n+1);%la 2ž aplicacion Lineal
        labSend(u2(:,n+1),1);%envio u a 1
     end
     % 4 Lie Trotter LNLN
     if (labindex == 3)
         u=labReceive(1);
         u3(:,n+1)=A*u(:,n);%la 1ž aplicacion Lineal
         u3(:,n+1) =asin(exp(-h) *sin(u3(:,n+1))); %la 1ž aplicacion No Lineal
         labSend(u3(:,n+1),1);%envio u a 1
      end
      %2 Lie Trotter NL
      if (labindex == 4)u=labReceive(1);
         u(1,n+1) =asin(exp(-h) *sin(u(:,n))); %la 1ž aplicacion No Lineal
         u4(:,n+1)=A*u4(:,n+1);%la 1ž aplicacion Lineal
         labSend(u4(:,n+1),1); %envio u a 1
      end
   end
end
toc %medición de tiempo de corrida
s = u(1);matlabpool close; %cierra el trabajo paralelo
figure(1); clf; plot(s(1,:),s(2,:),'*');grid on ;%figura final
                     1.5
```
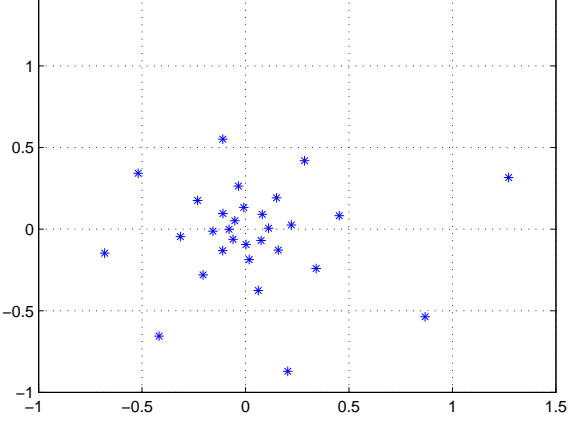

Evolucion con el código paralelo de la ecuación [6.](#page-3-1)

```
% Resolución de 2D Schr \"{o} dinger
% un metodo de splitting - Afin de 4to orden PARALELO -
clear all;format compact;format short;
matlabpool open local 4 % llama a Matlab a trabajar con 4 cores
tic %inicio de toma de tiempos
Nt = 100; % pasos
Lx = 20; % periodo 2 \star pi\starL \star 8 la grilla
Ly = 20; % periodo 2* pi*L
Nx = 2*256; % numero de armonicos
Ny = 2*256; % numero de armonicos
dt = 0.25/Nt; %1/4 paso
dt2= 0.5/Nt; %1/2'paso
q=10; %1/varianza
Es = 1.0;% inicializazion de las variables
x = (2 \star \text{pi/Nx}) \star (- \text{Nx} / 2; \text{Nx} / 2 - 1)' \star \text{Lx}; % x
kx = 1i *(0: Nx / 2 -2 -Nx / 2+2: -1)' / Lx; % vector de onda
y = (2 \star \text{pi/Ny}) \star (- \text{Ny} / 2 : \text{Ny} / 2 - 1)' \star \text{Ly}; % y
ky = 1i *(0: Ny / 2 -2 -Ny / 2 +2: -1)'/ Ly; % vector de onda
[xx,yy] = meshgrid(x,y);[k2xm, k2ym ]= meshgrid(kx.^2, ky.^2);
% coeficientes afines
qamma1=2/3;\alphaamma2=2/3;
\text{gamma3}=-1/6;
gamma4=-1/6;
% condicion inicial
u_a = exp (-q*( xx.^2+ yy.^2)); %gaussiana de inicio con varianza 1/qfigure (1); clf; mesh(xx ,yy ,u_a); drawnow ; %ploteo del inicio
z = u_a;for n =1:Nt % calculo con LT y ploteo
    spmd(4)%abro el grupo de trabajo
    u=z:
    if (labindex == 1) %master
        labSend(u,2);labSend(u,3);labSend(u,4);%envio u a todos
        % 2LT LN
        v3 = fft2(u); %transformada de fourier
        vna3=exp (0.5 *1i*dt2 *( k2xm + k2ym )).*v3;%transf a la 1ž Lineal
        una3= ifft2(vna3);% antitransformada de la 1ž aplicación lineal
        pot3=Es \star (sqrt((una3)\star conj(una3)).^2); %con lo NL(el modulo)
        u=exp (-1i*dt*pot3).*una3;%con lo no lineal abs(u)^2.u
% combinación lineal de las aplicaciones parciales
z=gamma1*u+gamma2*labReceive(2)+gamma3*labReceive(3)+gamma4*labReceive(4);
    end
    % 4LT NLNL
    if (labindex == 2)u=labReceive(1);
        pot2=Es \star ((sqrt((u)\star conj(u))).^2); & con lo NL(el modulo)
        und2=exp (-1i * dt * pot2).*u;%con lo no lineal abs(u)^2.u
        vnd2= fft2 (und2);%transformada a la 1ž aplicación
        vna2=exp (0.5 *1i*dt *( k2xm + k2ym )).*vnd2;%transformada a la 1žL
        una2= ifft2(vna2);% antitransformada de la 1ž aplicación lineal
        pota2=Es *(( sqrt((una2)* conj(una2))).^2);%1ž con NL(el modulo)
        unb2=exp (-1i*dt*pota2). *una2;%1žcon lo no lineal abs(u)^2.u
        vnb2= fft2 (unb2);%transformada a la 2ž aplicación
        v2=exp(0.5 *1i*dt *( k2xm + k2ym )).*vnb2;%transformada a la 2ž
```

```
unc2= ifft2(v2);% antitransformada de la 2ž aplicación lineal
        potc2=Es \star ((sqrt((unc2)\star conj(unc2))).^2); %2žcon lo no lineal
        u2=exp (-1i*dt*potc2).*unc2*2zcon lo no lineal abs(u)^2.ulabSend(u2,1); %envio u a 1
     end
     % 4 Lie Trotter LNLN
     if (labindex == 3)u=labReceive(1);
        v1 = fft2(u); transformada de fourier
        vna1=exp (0.5 *1i*dt *( k2xm + k2ym )).*v1;%transformada a la 1žL
        una1= ifft2(vna1);% antitransformada de la 1ž aplicación lineal
         potal=Es \star ((sqrt((unal) \times conj(unal)) ).^2); \frac{2}{3} con lo NL(el modulo)
        unb1=exp (-1i*dt*pota1).*una1;%1žcon lo no lineal abs(u)^2.u
        vnb1= fft2 (unb1);%transformada a la 2ž aplicación
        v11=exp(0.5 *1i*dt * (k2xm + k2ym)).*vnh1;%transformada a la 2ž
        unc1= ifft2(v11);% antitransformada de la 2ž aplicación lineal
        potc1=Es \star ((sqrt((unc1)\star conj(unc1))).^2);%2ž con lo no lineal
        u3=exp (-1i*dt*potc1).*unc1; %2žcon lo no lineal abs(u)^2.u
         labSend(u3,1);%envio u a 1
      end
      % 2 Lie Trotter NL
      if (labindex == 4)u=labReceive(1);
        pot4=Es \star ((sqrt((u)\star conj(u))).^2); & con lo no lineal (el modulo)
        unb4=exp (-1i*dt2*pot4).*u;%compocición con lo no lineal abs(u)^2.u
        vnb4= fft2 (unb4);%transformada a la 2ž aplicación
         v4=exp(0.5 *1i*dt2 *( k2xm + k2ym )).*vnb4;%transformada a la 2ž
         u4= ifft2(v4);% antitransformada de la 2ž aplicación lineal
         labSend(u4,1);%envio u a 1
      end
   end
end
s = z \{1\};
toc %medición de tiempo de corrida
matlabpool close; %cierra el trabajo paralelo
figure(2); clf; mesh(xx, yy, abs(s).^2) ;%figura final
                                             0.010.80.008060.0060<sub>4</sub>0.0040.70.002
     \begin{matrix}0\\100\end{matrix}\begin{array}{c} 0 \\ 100 \end{array}50້ຣດ
                                                                          50ົດ
                              `o
```
Figure 10: Evolución del módulo de la Dirac en 50 segundos

 $-50$ 

 $-100$ <sup>3</sup>  $\leq$ <sub>100</sub> ้ะรถ

 $-50$ 

 $-100$   $-100$ 

้ะรถ

## 5 CONCLUSIONES

Vale la pena destacar la estabilidad y la posibilidad de no tener pasos negativos cosas que le dan a los Métodos Afines características inmejorables en situaciones donde los simplécticos no funcionan. Nuestro objetivo es hallar métodos estables de orden alto para este tipo de problemas aprovechando la simplicidad de los problemas parciales.

La posibilidad del paralelismo es una ventaja adicional que permite reducir el tiempo total de cómputo si se realiza en varios procesadores en forma paralela.

En este trabajo mostramos algunas paralelizaciones realizadas con Matlab en un procesador multicore, el siguiente paso usaremos MPI en el cluster de la CNEA.

La idea es utilizar estos métodos para tratar casos como: el de analizar la dinámica de condensados de Bose–Einstein rotantes basados en la ecuación de Gross-Pitaevskii 2D, problema irreversible con un término que corresponde al momento angular de la rotación como los estudiados en [Bao et al.](#page-14-6) [\(2006\)](#page-14-6), [Bao et al.](#page-14-7) [\(2007\)](#page-14-7) y [Bao et al.](#page-14-8) [\(2005\)](#page-14-8), se trata de aplicar el método afín para buscar el mínimo del Hamiltoneano por descenso gradiente.

## **REFERENCES**

- <span id="page-14-6"></span>Bao W., Du Q., and Zhang Y. Dynamics of rotating Bose-Einstein condensates and its efficient and accurate numerical computation. *SIAM J. Appl. Math.*, 66(3):758–786, 2006. ISSN 0036-1399.
- <span id="page-14-7"></span>Bao W., Li H., and Zhang Y. Dynamics of rotating two-component Bose-Einstein condensates and its efficient computation. *Phys. D*, 234(1):49–69, 2007. ISSN 0167-2789.
- <span id="page-14-8"></span>Bao W., Wang H., and Markowich P. Ground, symmetric and central vortex states in rotating Bose-Einstein condensates. *Commun. Math. Sci.*, 3(1):57–88, 2005. ISSN 1539-6746.
- <span id="page-14-3"></span>M.de Leo C.S.F. de la Vega D.R. High order methods for irreversible equations. *SIAM J. Numer. Anal.*, 23(1):1–10, 2012.
- <span id="page-14-2"></span>Neri F. Lie algebras and canonical integration. *Department of Physics report, University of Maryland*, 1987.
- <span id="page-14-5"></span>Pacheco P. *Parallel Programing with MPI*. Morgan Kaufmann Publisher, 1997. ISBN 978-1- 55860-339-4.
- <span id="page-14-0"></span>Ruth R.D. A canonical integration technique. *IEEE Transactions on Nuclear Science*, NS 30(4):2669–2671, 1983.
- <span id="page-14-4"></span>Tadmor E. The exponential accuracy of Fourier and Chebyshev differencing methods. *SIAM J. Numer. Anal.*, 23(1):1–10, 1986.
- <span id="page-14-1"></span>Yoshida H. Construction of higher order symplectic integrators. *Phys. Lett. A*, 150:262–268, 1990.